AutoCAD Crack With Product Key Download

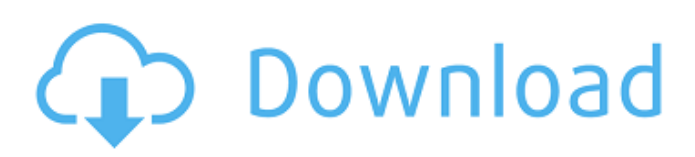

#### **AutoCAD Crack + Free Download [Mac/Win] 2022 [New]**

We will create a model of a clockface. Click on the button below to try AutoCAD Activation Code out for yourself. AutoCAD Cracked Accounts: Inside and Out The AutoCAD family of applications includes the following programs: AutoCAD LT, AutoCAD Mechanical (ACME) and AutoCAD Civil 3D (AC3D). This tutorial focuses on AutoCAD LT, which is used by most small businesses and tradespeople, and AC3D, which is primarily used by architects, engineers and surveyors. The graphic user interface (GUI) of AutoCAD consists of a white screen containing icons, windows and menus. The screen is divided into a left side for drawing and drafting and a right side for computer command windows. Each tool available to the user appears in a toolbox at the bottom of the screen. The GUI is not too dissimilar to many other computer programs, with icons appearing on the screen that allow the user to start a drawing, move or resize objects, open files and folders, and so forth. This feature allows the user to explore the program by selecting different icons. This type of GUI is called a menu-based interface. The menu structure consists of a series of links that are easy to understand for the novice user. The main menu features various commands and features. For example, the menu bar contains commands for drawing and editing, like line, polyline, arc and circle. Other menu items are present for modeling, like aligning objects, and commands for measuring and saving drawings. Menus are the primary means of controlling AutoCAD. Many of the commands can be performed with keystrokes rather than using menus, but this method has some drawbacks. For

example, the "Show selection outline" command may be the most appropriate command for a particular object, but requires the user to select the object first. A single command may be used to perform several functions, for example, "Show options" in the Edit menu may display the properties dialog for a selected object. This dialog can then be used to modify the selected object. AutoCAD LT is the most popular program in the AutoCAD family. In contrast to menu-based interfaces, the command-line interface (CLI) is the most basic way to perform operations in AutoCAD. The CLI consists of a series of commands that start with a prefix character. For example, you could open a command prompt window by typing "cmd" and then type "acad

## **AutoCAD Incl Product Key Download**

See also Related software AutoCAD LT AutoCAD Map 3D AutoCAD Construction References External links AutoCAD Forum and Community Official site Official Autodesk Exchange Apps AutoCAD Application Center – provides access to a wide range of free and paid CAD and CNC software applications that are compatible with AutoCAD Other sites and support The official Autodesk CAD, CAM and CAE web sites More links to related sites Category:Autodesk Category:Computer-aided design software Category:Computer-aided manufacturing software Category:Products introduced in 1987 Category:Products and services discontinued in 2014 Category:2011 mergers and acquisitions Category:1987 software is approved by the Supreme Court of the United States, no other court, except the Supreme Court of Alabama, shall have jurisdiction to review any judgment or decision of the Industrial

Commission of Alabama in any case." I would reverse the judgment of the Court of Civil Appeals on the authority of Rules 1 and 2, Ala.R.App.P. I am authorized to state that Justice Maddox joins me in this opinion. NOTES [1] Because this case arose before January 1, 1984, this Court will apply the pre-June 12, 1982, version of the Workers' Compensation Act. Section 25-5-88, Code 1975, states that "[t]his act shall be construed to the end that the merits of the cause shall be ascertained and determined, all the provisions of this act shall be given a just and humane interpretation, and the permanent disability resulting from any injury shall be construed, determined and paid as may be reasonable." [2] The employer also argues that the commission's decision is due to be reversed on the basis of § 25-5-81(d)(1) and (2), Code 1975. However, the employer did not make this argument below, and, therefore, we will not address it on appeal. See Great American Indemnity Co. v. McDavid, 420 So.2d 1054 (Ala.1982). [3] This court has held that § 25-5-81(c) creates a presumption of disability as to partial disability. Lowe v. Nationwide Ins. Co., 511 So.2d 1083 (Ala.Civ.App.1987); see also Raines v. Southern Ry., 367 af5dca3d97

### **AutoCAD Patch With Serial Key**

3. Type "app", the type any key on the key board. A Winapp will appear, click on it and the Winapp will start. 4. Type "sir", the type any key on the key board. A Winapp will appear, click on it and the Winapp will start. ST. LOUIS — Rapper 2 Chainz has been released from prison, according to his publicist. Chris Coplan said Monday that the St. Louis rapper was released on Dec. 14. The publicist said the rapper was released from prison in Dallas. The rapper has been serving time at the federal prison in Hazelton, West Virginia. Coplan says 2 Chainz has been in federal custody since his April 2017 arrest. He was charged with using a false Social Security number and using a false identity in one of his previous rap names, Big Tymers. It's unclear if he'll re-enter the music business. Coplan says the rapper isn't saying anything. 2 Chainz was a key part of Atlanta rapper T.I.'s G.O.O.D. Music label, releasing a number of hits with other artists like Rihanna, Nicki Minaj, and Pusha T. He released a new solo album, "Bounce Back," in 2016, but it was ultimately rejected by record labels.A cell-penetrating peptide-based liposomal formulation of a prenylated and acetylated cucurbit[7]uril. This article reports the design, synthesis, and cell-penetrating property of a liposomebased lipid-peptide conjugate (LPC), consisting of a liposome-anchoring cucurbit[7]uril (CB7) and a cellpenetrating peptide (CPP). An azido-sugar was introduced to the CPP, and conjugation to the liposome-anchoring CB7 was performed using copper-free click chemistry. The resulting LPCs demonstrated remarkable levels of transfection efficiency in cells. The LPCs efficiently

penetrated cells, possibly by endocytosis and lysosomemediated degradation. The results suggest that the liposomal peptide conjugate may have the potential to be used as a cell-penetrating nanoparticle to deliver cargos into cells.

## **What's New in the?**

Add comments, comments to entities, and comments to annotations to reflect the reasoning behind your design. Find and resolve design issues using Design Comments, which allow users to share their feedback to improve a drawing during its creation, and automatically incorporate those changes into the underlying model. Use Design Comments to search for common or recurring problems and resolve them before building a production model. (video: 3:00 min.) Draw and mark an object directly on a drawing using the original scale and orientation of the original. Place annotations like Dimensions or text directly on your drawing, and see the corresponding information in the Properties palette, ruler, or other views. Drawing History: Capture and inspect the changes you've made to your model. Access a history of your drawing with the Draw and Enter commands, Review commands, or use the on-screen Review tool to see your drawing history. Search the history for a specific drawing element, or compare the differences between two drawings side by side. Improvements to the Design Center: Use the Review and Advance tools in the Design Center to view a list of all the design parameters that affect a drawing, or to view and modify all of the annotations related to an element. (video: 1:29 min.) Create and save base or working views to reuse or share

them later, and to quickly access and find the specific view you're looking for. Navigate the working views folder and choose a new folder for the working views or create a new folder for existing views. Add, move, or delete working views from the working views folder. (video: 2:40 min.) Specify colors more precisely. Quickly access the color picker directly from the paint tool, and use the picker to quickly select or edit color options, or to preview paint colors in a color swatch. Navigation: Make better use of existing tool palettes and use the Application menu to search for tools. Navigate the tool palette and the Active tool box with the View menu, or use the View toolbar to quickly switch between tool palettes and the Active tool box. (video: 1:24 min.) Create and send an email that contains a description of the drawing with links to the associated product documentation. This is a great way to make sure that everyone has the same information, and to increase the probability of project success. (video: 1:26 min.) Add View

### **System Requirements:**

The main purpose of Warlords of Draenor has always been to improve the game for the very people who are most affected by the bug that is affecting many of the wow players out there. We have tried to create a game that is playable on the lowest spec systems that could run the game. In order to ensure that players have a great experience on these older systems, Warlords of Draenor provides the ability for players to play the game with several old graphics options that will allow them to get into the game without requiring a dramatic performance upgrade. One of the most important goals

# Related links:

<https://theferosempire.com/?p=20306>

<https://mevoydecasa.es/autocad-free-for-windows-2/>

<http://www.chandabags.com/autocad-19-1-crack-free-download-for-pc-latest/>

<https://theblinkapp.com/autocad-crack-full-version-5/>

<https://greengrovecbd.com/blog/autocad-crack-license-code-keygen-latest/>

<https://www.debeiaard-utrecht.nl/advert/autocad-crack-updated-2022-7/>

<http://texvasa.com/?p=19876>

<https://teenmemorywall.com/autocad-license-key-for-pc/>

<https://greenearthcannaceuticals.com/autocad-23-1-crack-license-key-win-mac-april-2022/>

<https://kidswheelsllc.com/wp-content/uploads/2022/08/sibern.pdf>

[http://pussyhub.net/wp-content/uploads/2022/08/AutoCAD\\_Crack\\_\\_.pdf](http://pussyhub.net/wp-content/uploads/2022/08/AutoCAD_Crack__.pdf) [https://www.danke-eltern.de/wp-](https://www.danke-eltern.de/wp-content/uploads/2022/08/AutoCAD__Crack___Download_PCWindows.pdf)

[content/uploads/2022/08/AutoCAD\\_\\_Crack\\_\\_\\_Download\\_PCWindows.pdf](https://www.danke-eltern.de/wp-content/uploads/2022/08/AutoCAD__Crack___Download_PCWindows.pdf)

[http://peninsular-host.com/autosmotos.es/advert/autocad-22-0-crack-torrent-activation-code-free](http://peninsular-host.com/autosmotos.es/advert/autocad-22-0-crack-torrent-activation-code-free-download/)[download/](http://peninsular-host.com/autosmotos.es/advert/autocad-22-0-crack-torrent-activation-code-free-download/)

[https://hqpeptides.com/wp-](https://hqpeptides.com/wp-content/uploads/2022/08/AutoCAD__Crack_PCWindows_Updated_2022.pdf)

[content/uploads/2022/08/AutoCAD\\_\\_Crack\\_PCWindows\\_Updated\\_2022.pdf](https://hqpeptides.com/wp-content/uploads/2022/08/AutoCAD__Crack_PCWindows_Updated_2022.pdf)

<https://belz-elektromagie.de/2022/08/10/autocad-2022-24-1-crack-3264bit-2022/>